### <span id="page-0-0"></span>Link 9.A Position Independent Code

Young W. Lim

2019-03-04 Mon

Young W. Lim **[Link 9.A Position Independent Code](#page-46-0)** 2019-03-04 Mon 1/47

4 0 3

←■→

### Outline

**[Based on](#page-2-0)** 

- 2 [0. PIC Overview \(Position Independent Code\)](#page-4-0)
- 3 [1. Data References of PIC](#page-7-0)
- 4 [2. Function Calls of PIC](#page-18-0)
- 5 [3. Vector example explanation in the book](#page-25-0)
	- [vector example source code](#page-25-0)
	- **[GOT and PLT entries](#page-27-0)**
	- [the 1st jump instructions of PLT entries](#page-31-0)
	- [the last jump instructions of PLT entries](#page-36-0)
	- [summary steps of call to](#page-43-0) addvec

<span id="page-2-0"></span>"Self-service Linux: Mastering the Art of Problem Determination", Mark Wilding "Computer Architecture: A Programmer's Perspective", Bryant & O'Hallaron

I, the copyright holder of this work, hereby publish it under the following licenses: GNU head Permission is granted to copy, distribute and/or modify this document under the terms of the GNU Free Documentation License, Version 1.2 or any later version published by the Free Software Foundation; with no Invariant Sections, no Front-Cover Texts, and no Back-Cover Texts. A copy of the license is included in the section entitled GNU Free Documentation License.

CC BY SA This file is licensed under the Creative Commons Attribution ShareAlike 3.0 Unported License. In short: you are free to share and make derivative works of the file under the conditions that you appropriately attribute it, and that you distribute it only under a license compatible with this one.

 $200$ 

イロト イ押ト イヨト イヨト

- $qcc -v$
- $qcc m32$  t.c
- sudo apt-get install gcc-multilib
- sudo apt-get install g++-multilib
- o gcc-multilib
- g++-multilib
- $\bullet$  gcc  $-m32$
- objdump -m i386

 $\leftarrow$   $\Box$ 

同 ▶ ⊣

 $QQ$ 

#### <span id="page-4-0"></span>**1** Sharing the same library code in memory

4 0 8

← 同

 $QQ$ 

- **.** library code can be loaded and executed at any address without modification by the linker
- no a priori dedicated portion of the address space
- -fPIC in gcc

• calls to procedures in the same object

- no relocation
- PC-relaive with know offsets
- already PIC
- calls to externally defined procedures references to global variables
	- need relocation at link time
	- normally not PIC

- <span id="page-7-0"></span>**1** Accessing global variables
- <sup>2</sup> Global Offset Table (GOT)
- <sup>3</sup> each GOT entry is relocated
- <sup>4</sup> indirect reference through the GOT
- **•** indirect reference a pattern of codes
- <sup>6</sup> global variable access using the GOT

- PIC references to global variables based on the following fact
	- the data segment is always allocated *immediately* after the code segment
	- regardless of the memory location where an object module or a shared library is located

```
+--------------------+------------------+-----------------------+
| Read/Write segment | higher addresses | .data, .bss
  +--------------------+------------------+-----------------------+
| Read-only segment | lower addresses | .text, .init, .rodata |
+--------------------+------------------+-----------------------+
starting from 0x08048000
```
 $QQQ$ 

#### o the distance between

- any instruction in the code (.text) segment and
- any variable inthe data (.data) segment
- is a run-time constant
- independent of the absolute memory locations of code and data segments
- Global Offset Table (GOT) located at the beginning of .data segment
- .data follows .text segment

- each global data object
	- a global variable
	- a function name

has an entry in the GOT

- each entry contains the appropriate absolute address
- each object module has *its own* GOT, which references any global data
- the GOT is located at the beginning of .data segment
- **•** each entry in the GOT has a relocation record (relocation table)
- at load time, the dynamic linker relocates each entry in the GOT (of a global object)
- each entry contains the appropriate absolute address
- each object module has its own GOT that references global data

- at run time, each global variable is referenced indirectly through the GOT
- PIC code incurs performance degradation
	- each global variable reference require 5 instructions
	- additional memory reference to the GOT
	- machines with large register files can overcome this disadvantages
	- on register demanding IA32 systems, losing even one register can cause to spill the registers to the stack

つひひ

call LL

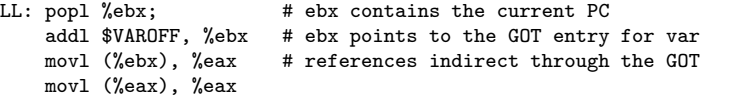

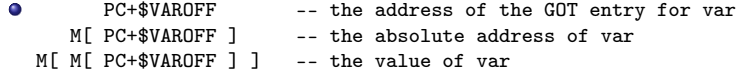

4 0 8

 $\rightarrow$ 

 $299$ 

э

call LL<br>LL: popl %ebx; # ebx contains the current PC

- the call to LL pushes the return address on the stack
- **•** the return address is the address LL of popl instruction
- then popl instruction pops the return address LL into %ebx
- the result of these 2 instructions (call and popl) is to move the value of the PC into register %ebx

call LL

LL: popl %ebx; # ebx contains the current PC

- the LL address
	- **a** the return address stored on the stack
	- the address of the popl instruction
	- the address to be popped by the pop1 instruction
	- the current PC to be stored into %ebx

addl \$VAROFF, %ebx # ebx points to the GOT entry for var movl (%ebx), %eax # fetch the absolute address to %eax<br>movl (%eax). %eax # fetch the global variable # fetch the global variable

- a addl adds a constant offest \$VAROFF to Lebx for the appropriate entry in the GOT where the absolute address of a symbol can be fetched
	- $\bullet$  initial %ebx : the current PC of the popl %ebx
	- $\bullet$  final %ebx : PC  $+$  \$VAROFF
- now, the global variable can be accessed *indirectly* through the GOT entry contained in %ebx

## a pattern of codes - movl (%ebx), %eax, movl (%eax), %eax

addl \$VAROFF, %ebx # ebx points to the GOT entry for var<br>movl (%ebx). %eax = # fetch the absolute address to %eax # fetch the absolute address to %eax movl (%eax), %eax # fetch the global variable

- the 2 mov1 load the contents of the global variable indirectly through the GOD into register %eax
- the 1st movl (%ebx), %eax fetches the absolute address of a gloabl variable into %eax
- the 2nd movl (%eax), %eax the value of the global variable into %eax
- <span id="page-18-0"></span>• resolving external procedure calls
- **Lazy Binding**
- **•** addvec, multvec, main
- the example GOT entries
- the example PLT entries
- initial procedure address binding
- update procedure address binding
- steps of call to <addvec>
- if the same approach would be ued as the PIC global variable references
	- this approach require 3 additional instructions
- instead of this approach, the lazy binding technique is used

call LL LL: popl %ebx; # ebx contains the current PC addl \$PROCOFF, %ebx # ebx points to the GOT entry for proc call  $*(%ebx)$  # call indirect through the GOT

- ELF compilation systems use *lazy binding* technique
	- defers the binding of procedure addresses until the first time the procedure is actually called
	- significant run-time overhead the first time call
	- but for subsequent calls
		- just one additional instruction
		- an indirect memory reference

• implemented with 2 data structures : GOT and PLT

- **Global Offset Table**
- Procedure Linkage Table
- if an object module calls any functions of shared libraries then the object module has its own GOT and PLT
- GOT in .data section (absolute address)
- **PLT** in . text section

- The caller of a function in a different shared object transfers control to the start of the PLT entry associated with the function.
- The first part of the PLT entry loads the address from the GOT entry associated with the function to be called.
- The control is transferred to the code at this address.
- If the function has already been called at least once, or lazy binding is not used, then the address found in the GOT is the address of the function.

http://refspecs.linuxfoundation.org/ELF/zSeries/lzsabi0\_zSeries/x2251.html#PLTEX

# resolving a function address using PLT (2)

- If a function has never been called and lazy binding is used then the address in the GOT points to the second part of the PLT
- The second part *loads* the offset in the symbol table associated with the callee
- Control is then transferred to the special first entry of the PLT (PLT[ 0])
- This first entry of the PLT entry calls the dynamic linker giving it the offset into the symbol table and the address of a structure that identifies the location of the caller

http://refspecs.linuxfoundation.org/ELF/zSeries/lzsabi0\_zSeries/x2251.html#PLTEX

- The dynamic linker finds the real address of the symbol. It will store this address in the GOT entry of the function in the object code of the caller and it will then transfer control to the function.
- Subsequent calls to the function from this object will find the resolved address in the first half of the PLT entry and will transfer control directly without invoking the dynamic linker

http://refspecs.linuxfoundation.org/ELF/zSeries/lzsabi0\_zSeries/x2251.html#PLTEX

### <span id="page-25-0"></span>addvec and multvec

```
void addvec (int *x, int *y, int *z, int n)
{
  int i;
 for (i=0; i \le n; i++)z[i] = x[i] + y[i];}
void multvec (int *x, int *y, int *z, int n)
{
  int i;
  for (i=0; i \le n; i++)z[i] = x[i] * y[i];}
```
- イ 局

 $\leftarrow$   $\Box$ 

```
#include <stdio.h>
#include "vector.h"
int x[2] = \{1, 2\};int y[2] = \{3, 4\};int z[2];
int main ()
{
  addvec(x, y, z, 2);printf("z= (\sqrt{d} \ d) \n\cdot z[0], z[1]);return 0;
}
```
• in main function, addvec and printf functions are called

 $\sqrt{m}$   $\rightarrow$   $\sqrt{m}$   $\rightarrow$   $\sqrt{m}$ 

4 **E** F

<span id="page-27-0"></span>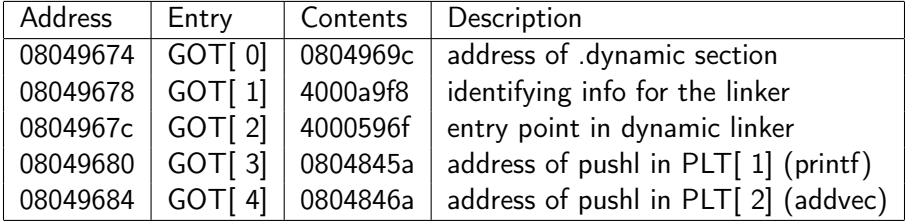

J.

4 0 8

4 母 ト 4

∍ D.  $2990$ 

08049674 GOT[ 0] 0804969c address of .dynamic section  $\bullet$ 

- contains the address of the .dynamic seqment
- dynamic linker use this address to bind procedure addresses
- such as the location of the symbol table and relocation information
- 08049678 GOT[ 1] 4000a9f8 identifying info for the linker  $\bullet$ 
	- contains information that defines the object module of interest
- 0804967c GOT[ 2] 4000596f entry point in dynamic linker  $\bullet$

• contains an entry point into the lazy binding code of the dynamic linker

#### **e** each procedure

- defined in a shared object
- called by main gets an entry in the GOT
- o starting from GOT[ 3]

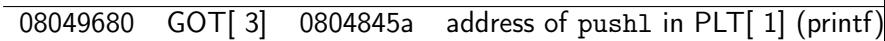

• GOT entry for addvec defined in libvector.so

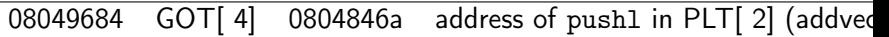

• GOT entry for printf defined in libc.so

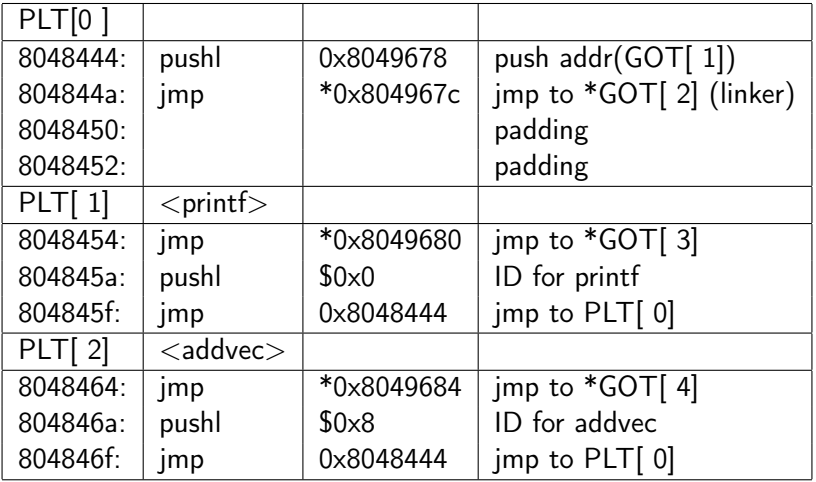

∍

B J.

4 0 8

4 母 ト 4

- <span id="page-31-0"></span>• PLT[ 0] has a special entry that jumps into  $*GOT[2]$  (dynamic linker)
- PLT[ 1] has a printf entry that jumps into  $*GOT[$  3]
- PLT[ 2] has a addvec entry that jumps into  $*GOT[$  4]

• each called procedure (printf, addvec) has an entry in the PLT starting at PLT[ 1]

- after the program has been dynamically linked and is ready to begin executing
	- printf procedure addresses are bound to the address of the first instruction in PLT[ 1] that is jmp to \*GOT[ 3]

8048454: jmp \*0x8049680 jmp to \*GOT[ 3]

• addvec procedure addresses are bound to the address of the first instruction in PLT[ 2] that is jmp to \*GOT[ 4]

8048464: jmp \*0x8049684 jmp to \*GOT[ 4]

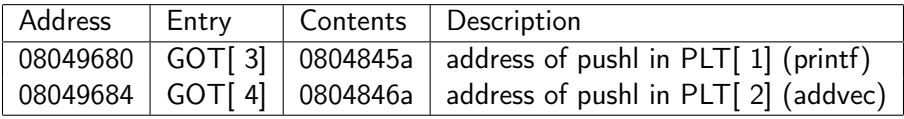

- $\bullet *GOT[ 3] = 0804845a : pushl $0x0 (print f id)$ the address of the second instruction in PLT[ 1]
- $\bullet$  \*GOT[ 4] = 0804846a : pushl \$0x8 (addvec id) the address of the second instruction in PLT[ 2]
- $\bullet$  in PLT[ 1]

804845a pushl \$0x0 ID for printf

 $\bullet$  in PLT[ 2]

804846a: pushl \$0x8 ID for addvec

## initial jmp to  $*GOT[3]$  and jmp to  $*GOT[4]$

- jmp to \*GOT[ 3]  $\equiv$  jmp to M[ 8049680]  $\equiv$  jmp to 804845a the next instruction (pushl) of the 1st instruciton jmp to \*GOT[ 3]
- jmp to \*GOT[ 4]  $\equiv$  jmp to M[ 8049684]  $\equiv$  jmp to 804846a next instruction (pushl) the next instruction (push1) of the 1st instruction  $\text{imp}$  to  $*GOT[4]$

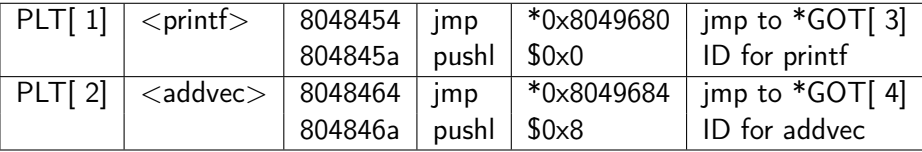

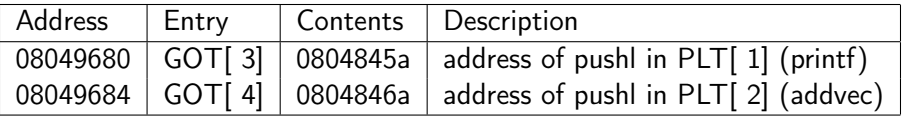

- initially, each GOT entry (\*GOT[ 3], \*GOT[ 4]) contains the address of the pushl entry (the second instruction) in the corresponding PLT entry
- the indirect jump in the PLT (jmp to  $*GOT[3]$ , jmp to  $*GOT[4]$ ) simply transfers control back to the next instruction in the PLT entry
- ID for printf : 0x0 on the stack (pushl \$0x0)
- ID for addvec : 0x8 on the stack (pushl \$0x8)

## <span id="page-36-0"></span>the last jmp to PLT[ 0] instruction of PLT entry contents

• the last instruction of PLT[ 1] and PLT[ 2] jumps to PLT[ 0]

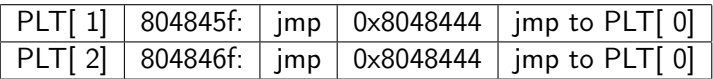

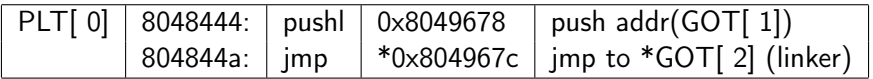

- the first instruction of PLT[ 0] pushl  $08049678 = \text{pushl } \& \text{GOT}[-1]$
- the second instruction of PLT[ 0]  $imp$  to  $4000596f = imp$  to  $*GOT[2]$

# the instructions of PLT[ 0]

- $\bullet$  pushl 08049678 = pushl &GOT[ 1] pushes \$0x400a9f8 on the stack (identifying info for the linker)
- jmp to  $4000596f =$  jmp to  $*GOT[$  2] jump into the dynamic linker indirectly to  $*GOT[ 2] = 4000596f$ (entry point in dynamic linker)

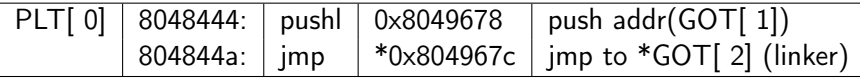

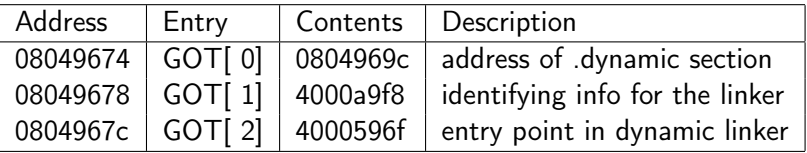

### two stack entries

#### $\bullet$  in PLT[ 1] and PLT[ 2]

- at  $*GOT[ 3] = 0804845a$ : pushl  $$0x0$  (printf id)
- at  $*GOT[ 4] = 0804846a$ : pushl  $$0x8$  (addvec id)

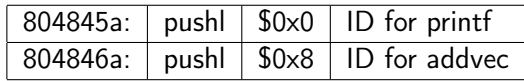

#### $\bullet$  in PLT[ 0]

• push \$0x400a9f8 on the stack pushl &GOT[ 1] = pushl 08049678

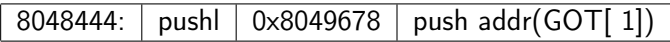

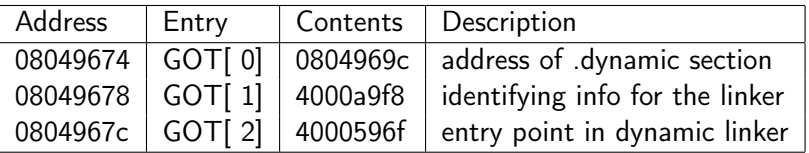

- $\bullet$  \*GOT[ 3] = 0804845a : pushl \$0x0 (printf id)
- $*GOT[ 4] = 0804846a$ : pushl  $80x8$  (addvec id)
- $\bullet$  in PLT[ 0]
	- push \$0x400a9f8 on the stack pushl &GOT[ 1] = pushl 08049678
- the dynamic linker uses the two stack entries to determine the actual locations of printf and addvec

#### **•** intially

```
• *GOT[ 3] = 0804845a: pushl $0x0 (printf id)
```

```
• *GOT[ 4] = 0804846a: pushl $0x8 (addvec id)
```
#### **•** finally

- $*GOT[ 3] = \{print5\}$  address
- $\bullet$  \*GOT[ 4] = <addvec> address
- the dynamic linker overwrites GOT[ 3] and GOT[ 4] with these newly determined addresses and passes control to printf or addvec
- **•** the only additional overhead from this point on is the memory reference for the indirect jump

## GOT and PLT for addvec (1)

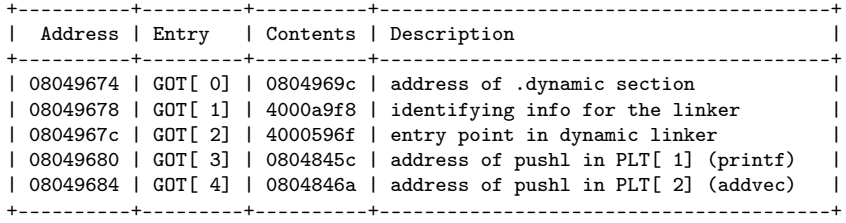

PLT[0]

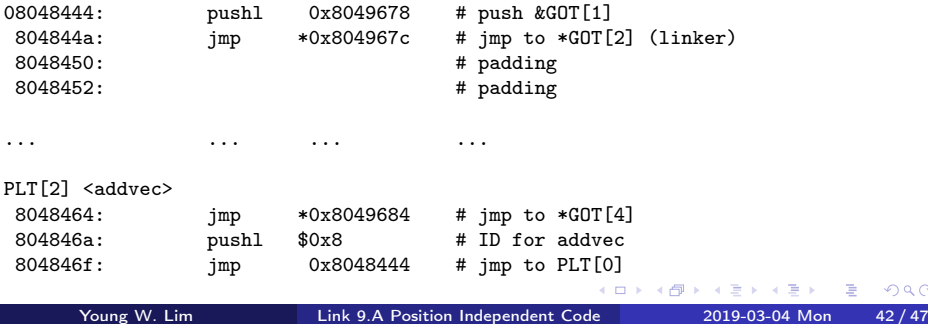

 $299$ 

Þ

- | 08049674 | GOT[ 0] | 0804969c | address of .dynamic section |  $\bullet$
- | 08049684 | GOT[ 4] | 0804846a | address of pushl in PLT[ 2]  $\bullet$ (addvec) |
- 8048464: jmp  $*0x8049684 \#$  jmp to  $*GOT[4]$
- 804846a: pushl  $$0x8 #$  ID for addvec
- 804846f: jmp 0x8048444  $\#$  jmp to PLT[ 0]

- <span id="page-43-0"></span>**a** the call to addvec 80485bb: e8 a4 fe ff ff call 8048464 <addvec>
- 8048464 is the address of addvec entry of PLT[ 2]

8048464: | jmp | \*0x8049684 | jmp to \*GOT[4]

- at the first call to addvec. control is passed to the 1st instruction in PLT[ 2]
- the indirect jmp to \*GOT[ 4] tranfers control back to the next instruction pushl \$0x8

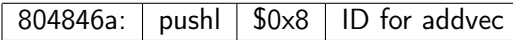

• this instruction pushes an ID 0x8 for the addvec symbol onto the stack

つひひ

## steps of call to  $\leq$  addvec $\geq$  (2)

- $\bullet$  the last instruction jumps to PLT[ 0], which pushes another word of identifying information \$0x400a9f8 on the stack from GOT[ 1]
- $\bullet$  in PLT[ 0]
	- push \$0x400a9f8 on the stack pushl &GOT[ 1] = pushl 08049678

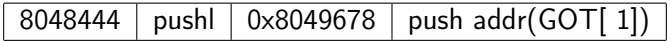

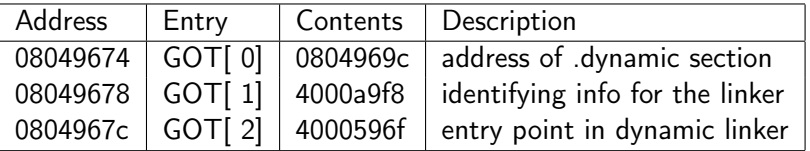

#### • then, jumps into the dynamic linker indirectly through GOT[ 2].

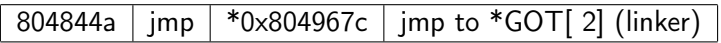

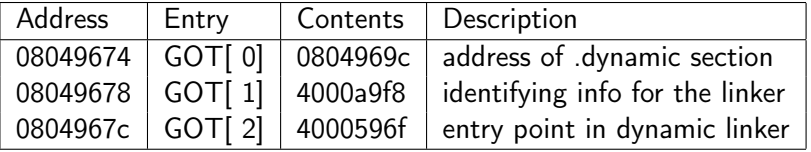

€⊡

<span id="page-46-0"></span>• the dynamic linker uses the two stack entries to determinethe location of addvec, overwrites GOT[ 4] with this address and passes control to addvec

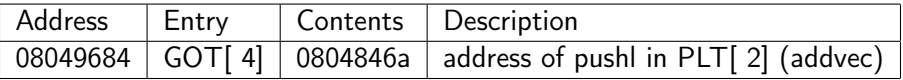

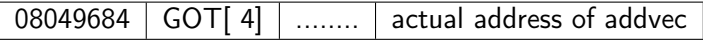